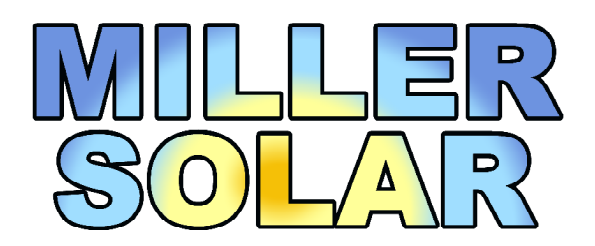

17395 Oak Rd. Atascadero, CA 93422 805-438-5600 www.millersolar.com Lic No 773985

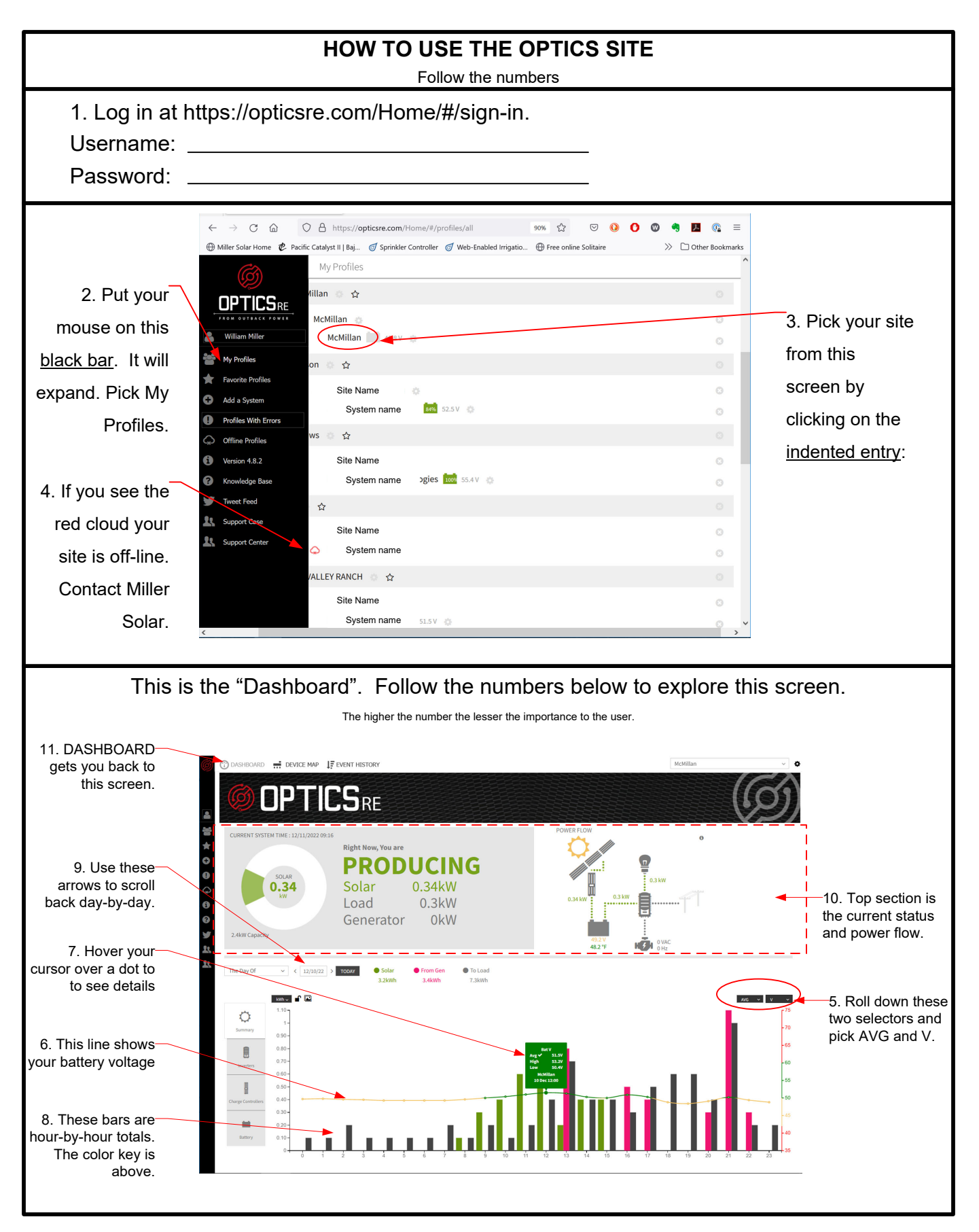